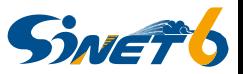

## **SINET6のサービス について**

### 2022年12月6日/20日 国立情報学研究所

© 2022 National Institute of Informatics

## **SINET6のサービス(赤字:新サービス)**

• **利用機関様からのご要望を基に、共考共創で新サービスを開発し、ご提供 していきます**

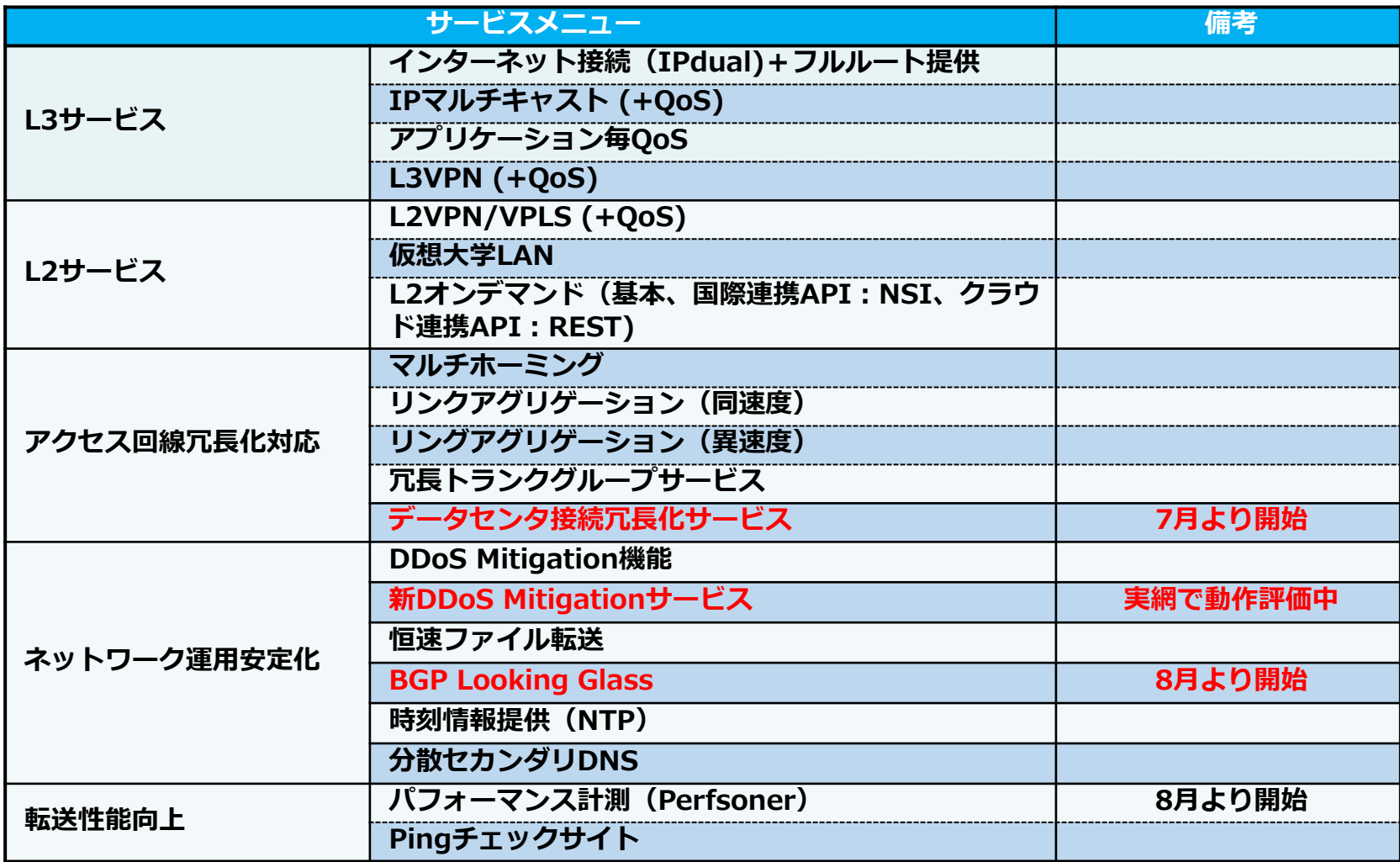

## **(継続サービス)多様なVPNサービス**

- **仮想大学LANサービス:**
	- **一度に100以上のレイヤ2VPN設定が可能。複数対地間の同一VLAN間でVPNを構築**
	- **一部機関は1000VPN越えも**
- **レイヤ2オンデマンドサービス:**
	- **利用者自身でセルフプロビジョニングが可能。機関管理者にて任意のVLAN間でレイヤ2 VPNの設定/開放が可能**

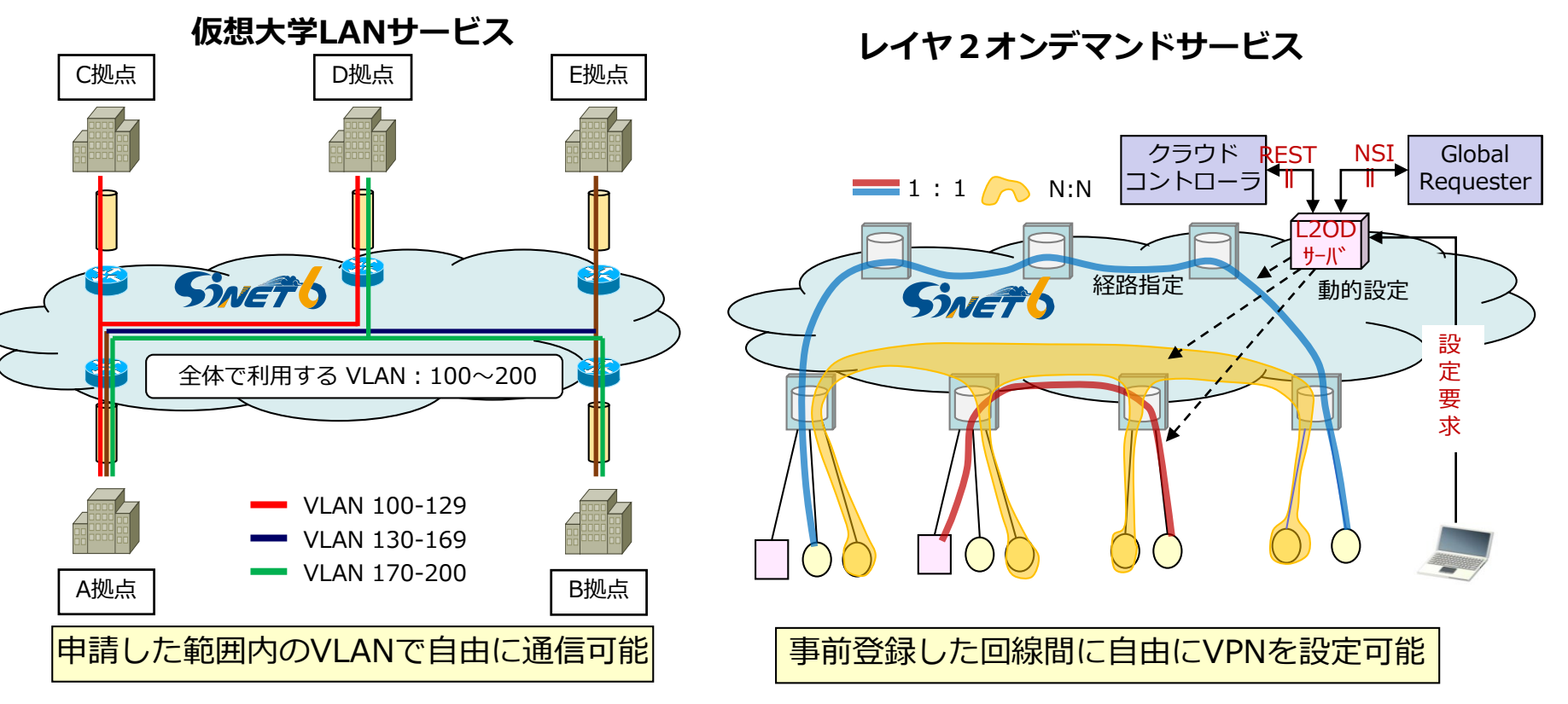

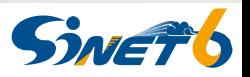

## **VPNサービスの比較**

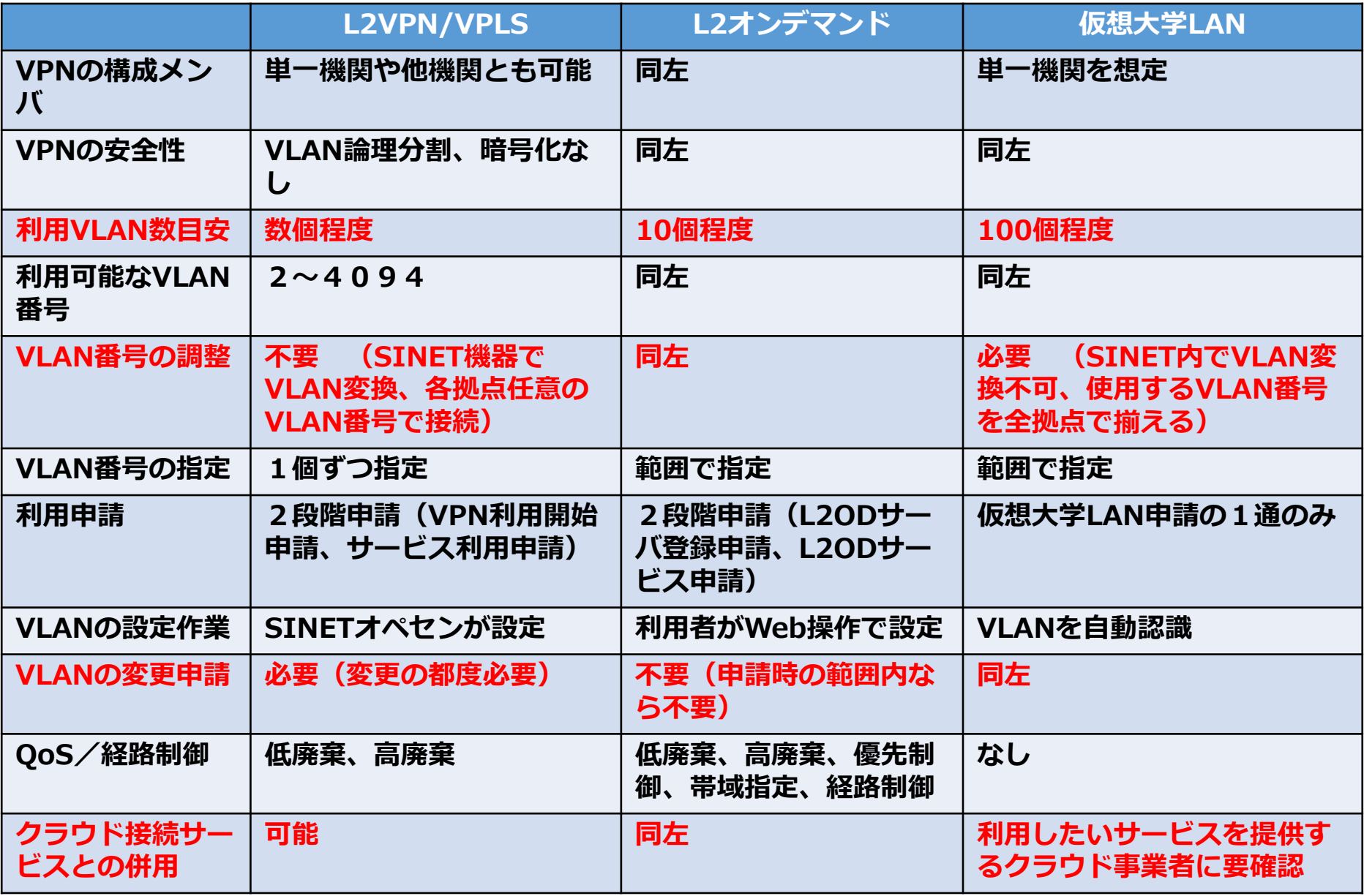

## **仮想大学LANの利用例**

- **産総研による仮想大学LANサービスの利用例**
	- **10以上の拠点間をSINETに接続し、仮想大学LANで接続**
	- **拠点を意識しないシームレスな通信環境を実現**

![](_page_4_Figure_4.jpeg)

![](_page_4_Picture_6.jpeg)

**SINET'S L2オンデマンド(L2OD)サービス**

- **簡単な操作でレイヤ2VPNのセルフプロビジョニングが可能です**
	- **レイヤ2 VPN(L2VPN/VPLS)の設定を行う候補拠点(2箇所以上)をSINETへ申 請いただきます**
	- **機関様にて、L2ODサーバを介してVPN設定予約(※)を行います**

**→設定予約に基づきレイヤ2 VPNが設定され、地点間での通信が可能となります**

(※)VPN情報を登録先のメールに通知します

![](_page_5_Figure_6.jpeg)

![](_page_6_Picture_0.jpeg)

![](_page_6_Picture_1.jpeg)

#### • **L2VPN方式とVPLS方式で利用できる機能に違いがあります。**

- **経路指定や優先的なQoS制御指定・帯域指定のオプションを必要とする場合はL2VPN 方式になります。**
- **3拠点以上でVPNを張る場合はVPLS方式になります。**

![](_page_6_Picture_104.jpeg)

## **L2ODの利用例**

![](_page_7_Picture_1.jpeg)

- **100Gbps超の高精細8K 映像転送技術の実証 ー2つのVPNを異なる経路を用いて設定し、100G超転送を実現**
- **遠隔手術において、通信速度が操作性に与える影響を評価 ー帯域指定VPNを設定することで、多様な通信速度を模擬**

![](_page_7_Figure_4.jpeg)

## **L2ODサービスのGUI画面**

#### • **4ステップの操作で設定を行います**

![](_page_8_Picture_65.jpeg)

![](_page_8_Picture_66.jpeg)

![](_page_8_Picture_4.jpeg)

VPN管理 > VPN設定 > VPNグループ選択 > VPN選択 > ボート選択

![](_page_8_Picture_67.jpeg)

![](_page_8_Picture_68.jpeg)

**SINET'S** 

○ △ 台 https://nwcs6.sinet.ad.jp/Nwcs/faces/app/nwcsReser... A<sup>3</sup> Q ☆ ■ G | ☆ ●

#### **ステップ3 VPN拠点の選択 ステップ4 VPN利用期間の設定**

/PN管理 > vPN設定 > vPNグループ選択 > vPN選択 > ボート選択 > 予約

![](_page_8_Picture_69.jpeg)

![](_page_8_Picture_13.jpeg)

## **L2OD**サービスの**GUI**操作例

![](_page_9_Picture_1.jpeg)

![](_page_10_Picture_0.jpeg)

#### • **データセンタ接続冗長化サービスをご用意頂くことにより、通信環境の高 信頼化が可能です**

![](_page_10_Figure_2.jpeg)

**SINETO** 

![](_page_11_Picture_0.jpeg)

#### • **遠隔接続先拠点としてエリアごとに1ないし2拠点を設け、各拠点毎に決 められた遠隔接続先拠点へ接続します**

![](_page_11_Figure_2.jpeg)

## **切り替え可能なSINETサービス**

- **本サービスでは、主回線にて利用されているサービスをまとめて冗長回線 に切り替えることが可能です**
	- **インターネット接続サービス(IPdual)、L3サービス(L3VPN)**
	- **L2サービス(VPLS、仮想大学LAN)**

![](_page_12_Figure_4.jpeg)

**インターネット接続/L3サービス**

#### • **インターネット接続サービス(IPdual)、L3サービス(L3VPN)では、 機関側ルータとSINETルータの間で通信プロトコル(BGP)を設定する ことで故障時に自動切替が可能です**

![](_page_13_Figure_2.jpeg)

![](_page_14_Picture_0.jpeg)

![](_page_14_Picture_1.jpeg)

- **L2サービス(VPLS/仮想大学LAN)では、SINET内にAct-Standby制 御機能を適用し運用します**
- **加入機関装置とSINET装置間に通信プロトコル(STP等)は不要です**
- **切替が遅くなる特殊なケース(※)でのご利用の場合はご注意ください**

![](_page_14_Figure_5.jpeg)

• ルータA障害時:ルータBに切替て転送

## **新DDoS Mitigationサービス**

- **DDoS攻撃に自動的に防御を行うための新サービス(実網で動作評価中)**
	- **SINET内にDDoS攻撃検知機能を配備**
	- **サービス申請に基づき検知対象IPアドレスを設定**
	- **DDoS攻撃検知後10秒程度でパケットフィルタを自動設定(モニタのみも選択可能)**

![](_page_15_Figure_5.jpeg)

**DDoSミティゲーションサービス 新DDoSミティゲーションサービス**

#### **申し込みから廃棄設定完了まで数時間以上 検出から廃棄設定完了まで10秒程度**

**❶ サービス申請(DDoS対象アドレス登録) ❷ 情報収集 ❸ DDoS攻撃検出 ❸ ❹ パケット廃棄設定 SINET受付 DDoS検出・ 制御システム オペレータ ❶ 0 g g g SINET インター 加入機関 ルータネット等**

**SINETO** 

## **攻撃検知結果の確認について**

• **サービスポータルにアクセスすることで、新DDoS Mitigationサービスによる攻撃 検知結果をお手元のブラウザにてリアルタイムにご確認いただけます**

![](_page_16_Figure_2.jpeg)

## **サービスポータル概要**

- **トラフィック量のグラフ表示**
	- **加入機関様ネットワークに入力するトラフィック量の時間推移グラフを表示**
	- **破棄したDDoS攻撃トラフィック量のグラフ表示も対応**
- **攻撃対象IPアドレス頻出表示**
	- **加入機関様ネットワークで攻撃対象となったIPアドレスの頻出ランキングを表示**
- **検出攻撃一覧**
	- **加入機関様ネットワークに対する攻撃検知の一覧を表示**
		- **攻撃対象IPアドレス、検知期間、検知トラフィック量等**

![](_page_17_Picture_123.jpeg)

**SINET6** 

![](_page_18_Picture_0.jpeg)

## **BGP looking glass**

#### ●SINET加入機関(及びR&Eコミュニティ)にBGPルーティング情報を提供

- **URLは、[https://bgp-lg-e.sinet.ad.jp,](https://bgp-lg-e.sinet.ad.jp/) [https://bgp-lg-w.sinet.ad.jp](https://bgp-lg-w.sinet.ad.jp/)**
- **応答対象のルータ:海外5ルータと東京・大阪ゲートウェイの計7か所(下図参照)**
- **サービス継続性の為、新潟・熊本に2台構成でサービス提供**
- BGPルーティング情報の提供に対応。
- **ルーティング情報に興味のある研究者・学生の方に、使って頂きたい**

![](_page_18_Figure_8.jpeg)

![](_page_18_Picture_72.jpeg)

#### **SINET6 BGP looking glass 全体構成 SINET6 BGP looking glassの画面**

## **SINET6 PerfSONAR (Update)**

- **SINET加入機関(及びR&Eコミュニティ)にネットワーク性能計測サービスを 提供**
	- **計測(テストポイント)サーバ: 国内11カ所,海外5カ所(下図参照)**

![](_page_19_Figure_3.jpeg)

## **SINET6 PerfSONARの特性**

• **IPアドレスに基づき利用者を分類し、実施可能なテストを制限(下表参照)**

#### 利用者分類と実施可能テスト

![](_page_20_Picture_137.jpeg)

(\*) [http://stats.es.net/sample\\_configs/pscheduler/ren](http://stats.es.net/sample_configs/pscheduler/ren)

**SINET** 

![](_page_21_Picture_0.jpeg)

# 共考共創

## **ご清聴ありがとうございました!**

21